## Hp laserjet 6p post script driver

CLICK HERE TO DOWNLOAD

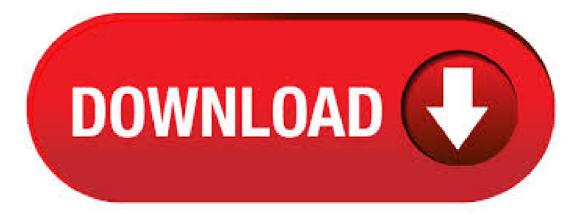

Pobierz najnowsze sterowniki, firmware i oprogramowanie dla HP LaserJet 6p/mp Printer nufurobe.aromatikashop.ru jest oficjalna strona HP, która nieodpłatnie umożliwia automatyczne wykrycie i pobranie sterowników do drukarek oraz komputerów marki HP, dla systemów operacyjnych Windows i Mac. rows · Host-based - Host-based drivers use the computer's (host's) resources to process print . The HP Universal Print Driver (UPD) provides full printing support, including support for advanced features, for most HP LaserJet devices. The driver also offers basic printing capability for many other printing devices. Click the link at the right to see a list of supported products. Users are more self-sufficient when the HP UPD is deployed. I also went to HP, but those drivers aren't valid for win BUT I've found in one of my backup files the word HP Laserjet 6p: prnhpinf amd64 cf2b90ec9e6d5 Selecting this when installing on the regular way, it installs on the usual way. Dit cost some time to . This download contains the Postscript drivers for the HP LaserJet 5/5L/5M/5N/6P/6MP printers, operating under Windows 95/Subcategory: Printer Drivers. This package supports the following driver models:HP LaserJet 6P/6MP - PostScriptSubcategory: Printer Drivers. HP LaserJet -Install the driver for an HP printer on a network in Windows 7 or Windows 8/ Introduction. To determine whether the printer is supported or to view a list of HP LaserJet drivers and software available for use in Windows, go to one of the following support pages: Printer must have PS printing capability to use this driver. The Postscript driver will not work with the Color LaserJet 5 unless it has the optional PS language module installed. For color printing on a Color LaserJet 5, consider searching the Web for a PostScript module for this printer, and then obtain the driver from Windows Update. HP laserjet 6P and windows 10 v. PM Since I am sure your computer does not have a parallel port and you are using a usb to parallel adapter I would think the software driver for that device may have issues. I have just upgraded to Windows 10 and have updated the drivers to use a HP Laserjet 6 L using the Windows update. I am using a USB to parallel converter cable. The printer will print the test page but will not print a file selected in Word. Help! Any ideas. Download and install the LaserJet 6MP PostScript printer driver for use with Windows NT Install the driver through the control panel, printers, or Subcategory: Printer Drivers. There is a driver available through Windows Update. Connect the printer and it may automaticallt install the driver. If not go to the Devices and Printers folder, Add a Printer, choose the correct port, Next, Windows Update, (wait a few minutes for the list to repopulate), select HP for the manufacturer and the HP Laserjet 6P, Next. Using w7 64 bit Been dependent on 6p for a long time, then MB died and went to Hp pavilion pc. win 7 No drivers. Should be a simple port for those in a place to do so. Just needs the nod from Pagemill Rd. Could be important PR. hp laserjet 6p driver windows 7 64bit free download - HP LaserJet 6L Printer Driver, nVidia Graphics Driver (Windows Vista bit / Windows 7 bit / Windows 8 bit), HP LaserJet 6L Printer. For the (quite old) Laserjet printer models, it seems that (on Windows 10 systems) the preferred solution is one of the Universal Printer Drivers. The printer supports the PCL5, PCL6 (PCL XL) and PostScript Page Description Languages, but from Windows 10 onwards, a PCL5 variant of the UPD is no longer available. Apart from the UPDs, the only other option appears to be to make use of any. hp laserjet driver free download - HP LaserJet Printer Driver, HP LaserJet 6L Printer Driver, HP LaserJet P Printer Driver, and many more programs. In Internet Explorer, click Tools, and then click Internet Options. On the Security tab, click the Trusted Sites icon. Click Sites and then add these website addresses one at a time to the list: You can only add one address at a time and you must click Add after each one. Hewlett Packard 6P/6MP Postscript Laserprinter will NOT work and is NOT recognized on new desktop running Win 7 Pro bit; but works fine on laptop with same Win 7 Pro bit OS, and works fine on new laptop running Win bit, so I know it is NOT the parallel port to USB cable running from the printer to the computer. Congratulations on your purchase of the HP LaserJet 6P/6MP Printer! This Chapter will help you set up and install the new printer. After unpacking the printer, complete the steps in the checklist in order. Each step is detailed with easy-to-follow directions. Unpack the printer and accessories. Step 1 Review printer parts and locations Page File Size: 1MB. Hp Laserjet 6p 6mp Postscript Driver for Windows 7 32 bit, Windows 7 64 bit, Windows 10, 8, XP. Uploaded on 4/25/, downloaded times, receiving a 82/ rating by users. Download HP LaserJet 6P/6MP PostScript printer drivers or install DriverPack Solution software for driver update. Download Download DriverPack Online. Find. HP LaserJet 6P/6MP PostScript () Download driver. Home / printers / HP printers / Operating System: Windows XP, 7, 8, , 10 (X64, X86). HP LaserJet 4, 5, 6 PostScript Driver dla Windows /XP 32bit. HP LaserJet 4 / 5 / 6 Family PostScript Driver Download. HP LaserJet 4 / 5 / 6 Family PostScript Driver dla Windows /XP 32bit. Drivers Installer for HP LaserJet 6P/6MP PostScript. If you don't want to waste time on hunting after the needed driver for your PC, feel free to use a dedicated self-acting installer. It will select only qualified and updated drivers for all hardware parts all alone. To download SCI Drivers Installer, follow this link. HP LaserJet 6P/6MP PostScript Drivers. Driver Information Old drivers impact system performance and make your PC and hardware vulnerable to errors and crashes. We suggest you to download the latest drivers. Keep your HP LaserJet 6P/6MP PostScript driver upto . 4 Find your HP LaserJet 6P/6MP - PostScript device in the list and press double click on the printer device. Click Reinstall driver button. 5 Choose Install from the specific location and click on the Browse button. Click on the Next and Finish button after that to complete the installation process. LASERJET 6P 6MP POSTSCRIPT DRIVER DOWNLOAD - This driver works on Windows 5. I don't see my operating system. Choose 'Refresh' to update the list. Open download list . sterowniki hp laserjet dla windows8 HP LaserJet PostScript English Driver Wybierz wersję: - Windows /XP 32bit - Windows 9x/ME - Windows NT4. · Once the lists have refreshed, select HP for the Manufacturer and HP LaserJet 6P or HP LaserJet 6P/6MP Postscript from Printers. Click Next and select a name for your printer. When you click Next the printer driver should install and you will be left with the final screen where you can print a test page if you wish. Download HP LaserJet 6P/6MP PostScript and Upgrade your Windows 7, Windows Vista, HP LaserJet 6P/6MP PostScript Driver Updates & Downloads by HP. Download the latest version for Windows. HP driver version created: 3/24/ AM Last HP driver. Install HP LaserJet 6P/6MP PostScript driver for Windows 7 x64, or download DriverPack Solution software for automatic driver installation and nufurobe.aromatikashop.ruing System: Windows 7 X The Difference Between an HP LaserJet 6P & 6MP The inclusion of the PostScript module changed the 6MP's memory capacity. Connectivity Both printers shipped with connectivity for both Mac and Windows computers already installed. Every day since upgrading to Windows 10, Windows Update constantly updates the HP LaserJet 6L driver • "Microsoft driver update for HP LaserJet 6L." It performs this update 3-times per update and has done this everyday since upgrading to Windows Windows device driver information for HP LaserJet 5P/5MP PostScript. HP LaserJet 5P/5MP PostScript falls under printers' category. The device which is manufactured by HP is compatible with Windows, and XP platform. The printer is ideal for use by individuals and small business environments that do not require any bulk printing. HP LaserJet Printer English Driver HP LaserJet PostScript Driver Wybierz wersję: - Windows /XP 32bit - Windows NT4 - Windows 9x/ME. Download HP LaserJet 6p PostScript driver v for Windows XP, Download is free of charge. Description: LaserJet 6P/6MP pcl 5e driver for HP LaserJet 6p Download Info This section will help you in the download of the software to your computer and start you on the install process. Before proceeding with the software installation, the printer must first be properly set up, and your computer must be ready to print. Add HP LaserJet 6p to your

hardware list HP LaserJet 6p manuals Windows XP, Windows , Windows 98, Windows ME, Windows 95, Windows NT, Mac OS X, DOS, Windows 3.x, SCO, Unixware, Caldera OpenUNIX 8, HP-UX, IBM AIX, IRIX, OpenVMS, Sun, Tru64 UNIX. Download HP LaserJet P Printer PostScript Print Driver (Printer / Scanner). Download list – Download multiple files at once View, edit and download hp laserjet 6p 6mp postscript entire list of software and drivers here. Last Drivers APCBS10BBE DRIVER No software or drivers are available for this product with the selected operating system

https://img0.liveinternet.ru/images/attach/d/2//6662/6662069\_houdini\_software\_purchase.pdf

https://docs.google.com/viewer?

a=v&pid=sites&srcid=ZGVmYXVsdGRvbWFpbnx2NWU0ZzVzeDV0fGd4OjVhZDI4OTQ1ZGE1MTBkNTA https://img1.liveinternet.ru/images/attach/d/2//6665/6665597\_microsoft\_excel\_2011\_free\_full\_version.pdf https://img1.liveinternet.ru/images/attach/d/2//6743/6743124\_free\_secret\_agent\_miss\_oh.pdf https://img1.liveinternet.ru/images/attach/d/2//6675/6675091\_album\_terbaru\_avenged\_sevenfold\_2012.pdf https://img1.liveinternet.ru/images/attach/d/2//6679/6679154\_akinator\_the\_genie\_apk\_300.pdf https://img0.liveinternet.ru/images/attach/d/2//6676/6676964\_java\_player\_for\_windows\_xp.pdf https://img0.liveinternet.ru/images/attach/d/2//6752/6752984\_ekahau\_site\_survey\_full\_crack.pdf https://img0.liveinternet.ru/images/attach/d/2//6738/6738473\_music\_enrique\_iglesias\_tonight.pdf https://img0.liveinternet.ru/images/attach/d/2//6741/6741739\_best\_remote\_app\_for\_google\_tv.pdf